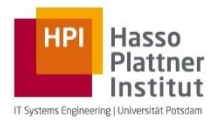

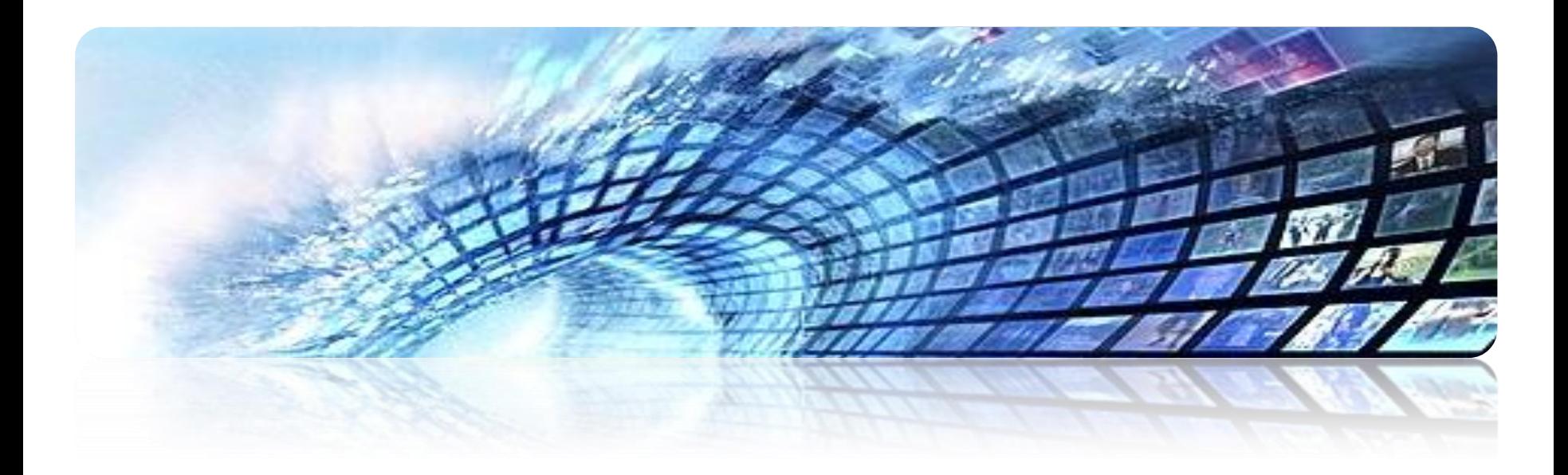

## **INVERTED INDEX CONSTRUCTION**

Dr. Gjergji Kasneci | Introduction to Information Retrieval | WS 2012-13 1

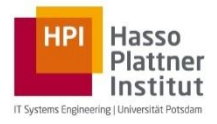

#### $\triangleright$  Intro

- $\triangleright$  Basics of probability and information theory
- $\triangleright$  Retrieval models
- $\triangleright$  Retrieval evaluation
- $\triangleright$  Link analysis
- $\triangleright$  From queries to top-k results
	- **▶ Query processing**
	- $\triangleright$  Index construction
	- $\triangleright$  Top-k search

#### $\triangleright$  Social search

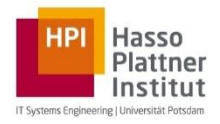

#### **Overview**

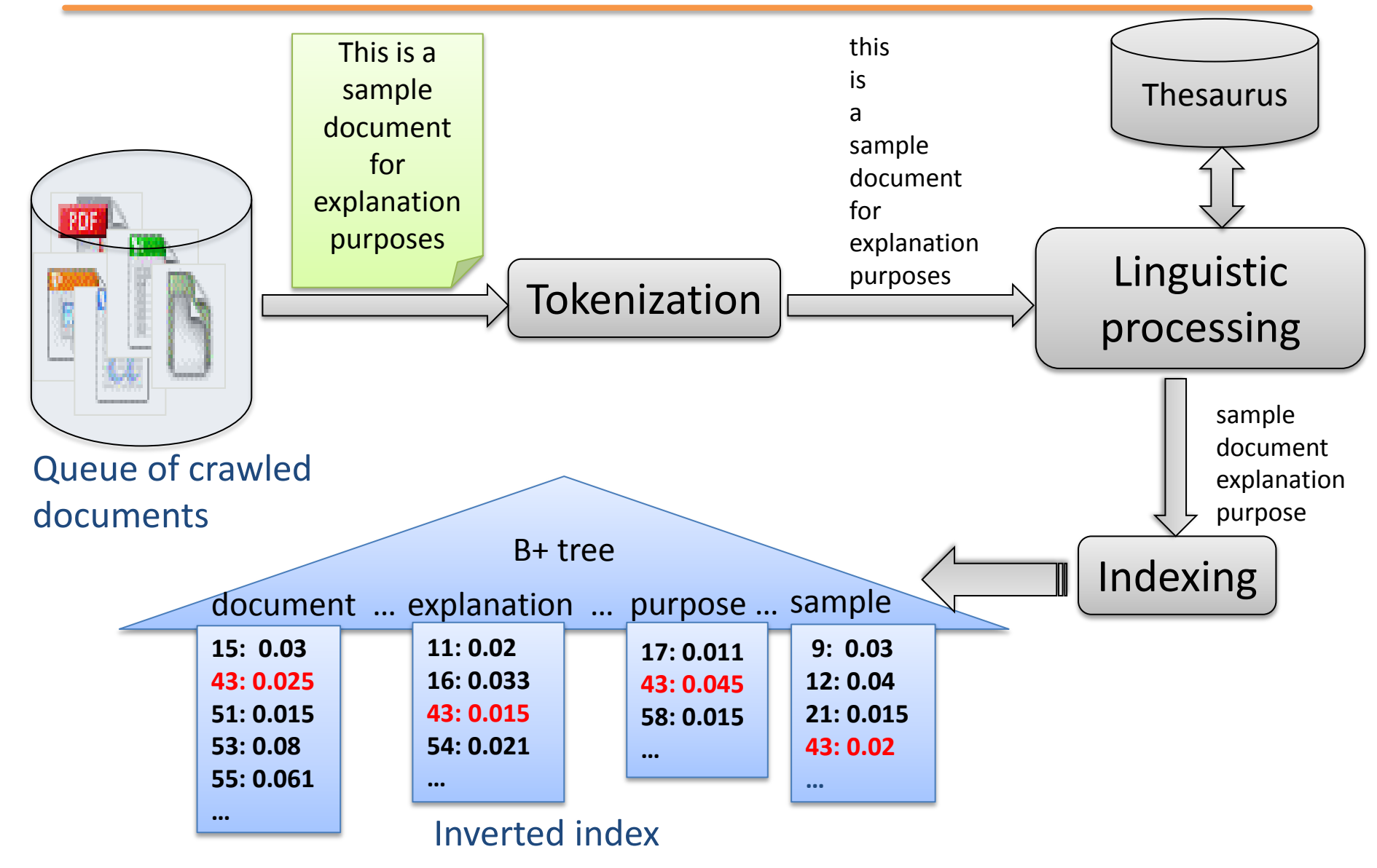

Dr. Gjergji Kasneci | Introduction to Information Retrieval | WS 2012-13 3

- $\triangleright$  How to store a realistic term-document matrix with millions of terms and hundreds of millions of documents?
- $\triangleright$  Obviously a document contains relatively few terms.
	- $\rightarrow$  Document vectors contain many zeros.
		- $\rightarrow$  The whole matrix contains a lot more zeros than ones.
- $\triangleright$  Store for each term only the IDs of the documents in which it occurs, along with scores.

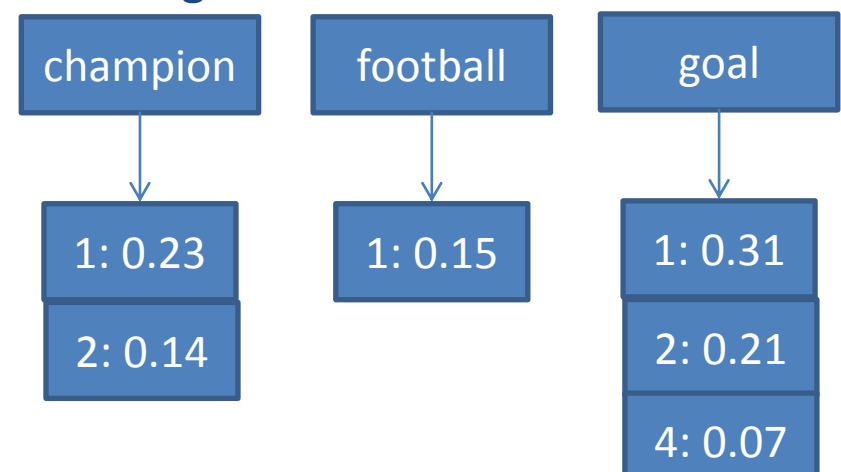

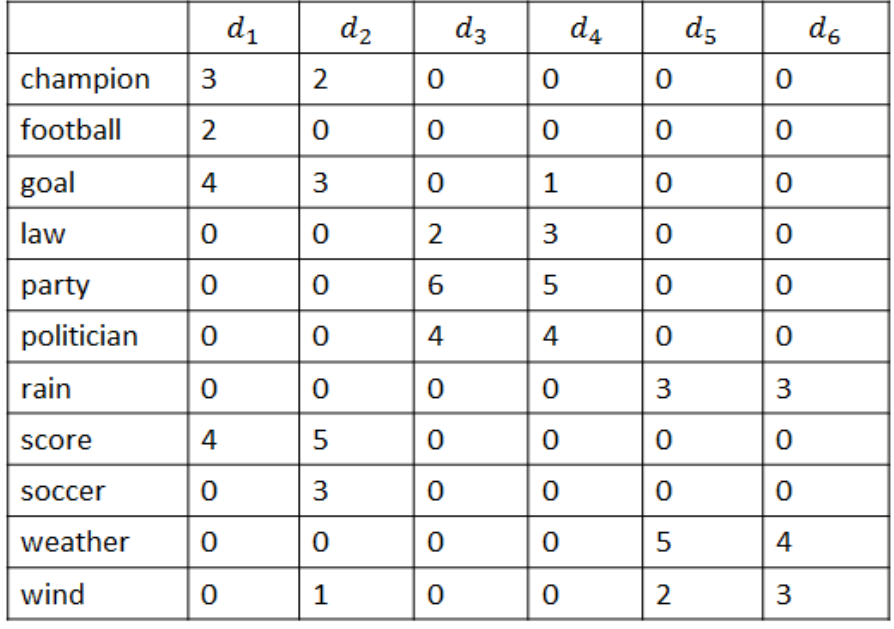

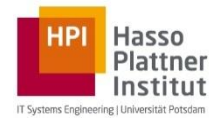

- $\triangleright$  Sort documents by terms.
- Merge multiple term occurrences in a single document but maintain position information and add frequency information.
- $\triangleright$  Construct corpus vocabulary with entries of the form  $(term, #docs, corpus_count)$

 $\triangleright$  Construct for every term postings with entries of the form  $(docID, count, list[pos1, offsets...])$ 

> Why are position-based postings better than postings that store biwords or longer phrases (e.g., 'stanford university' or 'hasso plattner institute')?

 $\triangleright$  All steps involve distributed computations (e.g., through MapReduce methods)

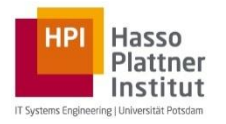

#### **Example**

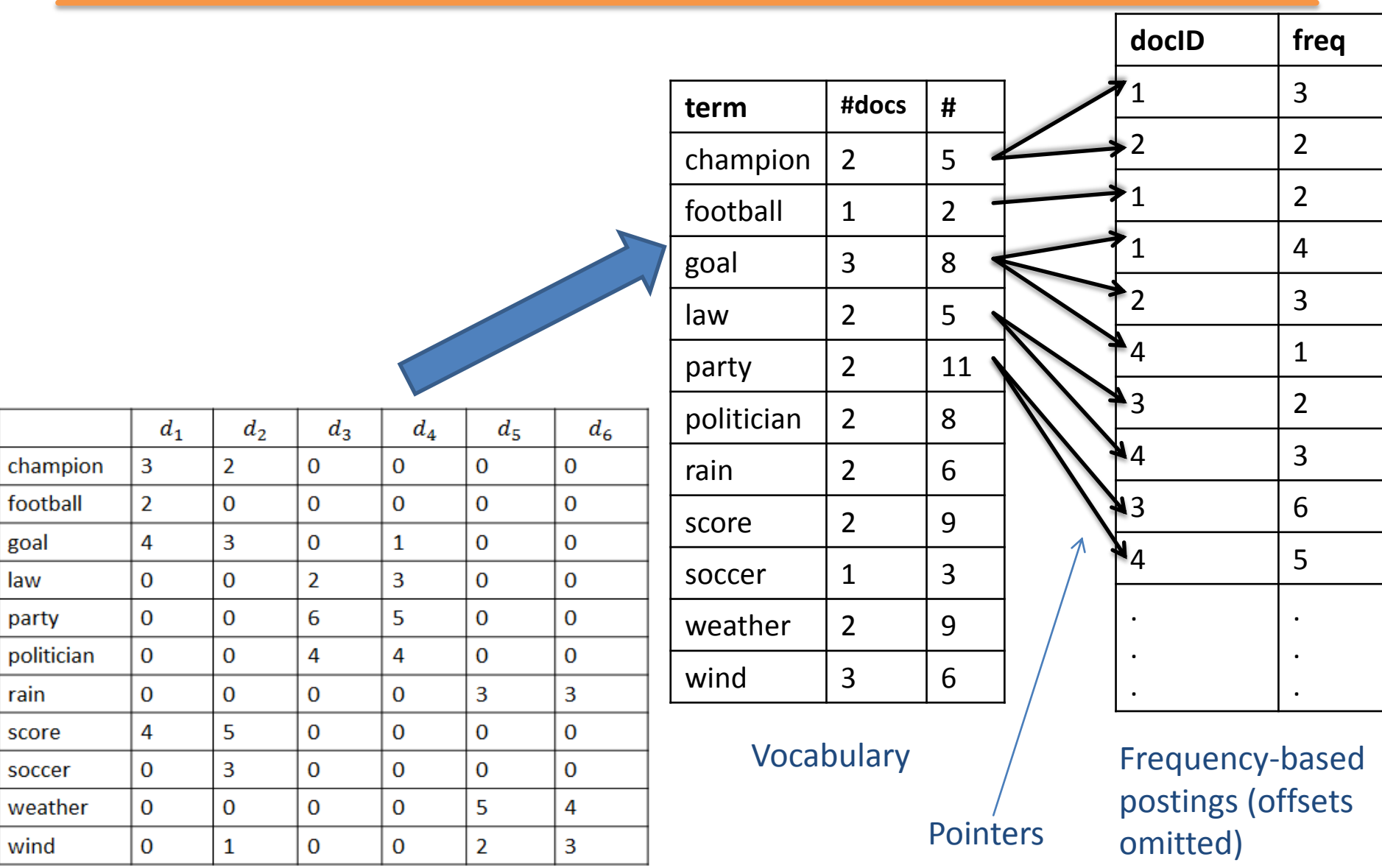

Dr. Gjergji Kasneci | Introduction to Information Retrieval | WS 2012-13 6

# **Distributed index construction with MapReduce**

- $\triangleright$  Programming paradigm for scalable, highly parallel data analytics
- $\triangleright$  Scheduling, load balancing and fault tolerance are core ingredients
- $\triangleright$  Enables distributed computations on 1000's of machines
- $\triangleright$  Programming based on key-value pairs:

 $Map: K \times V \rightarrow (L \times W)^*$  $(k, v) \mapsto (l_1, w_1), (l_2, w_2), ...$ 

 $Reduce: L \times W^* \rightarrow W^*$  $l, (x_1, x_2, ...) \mapsto y_1, y_2, ...$ 

#### **Possible MapReduce Infrastructure for Indexing**

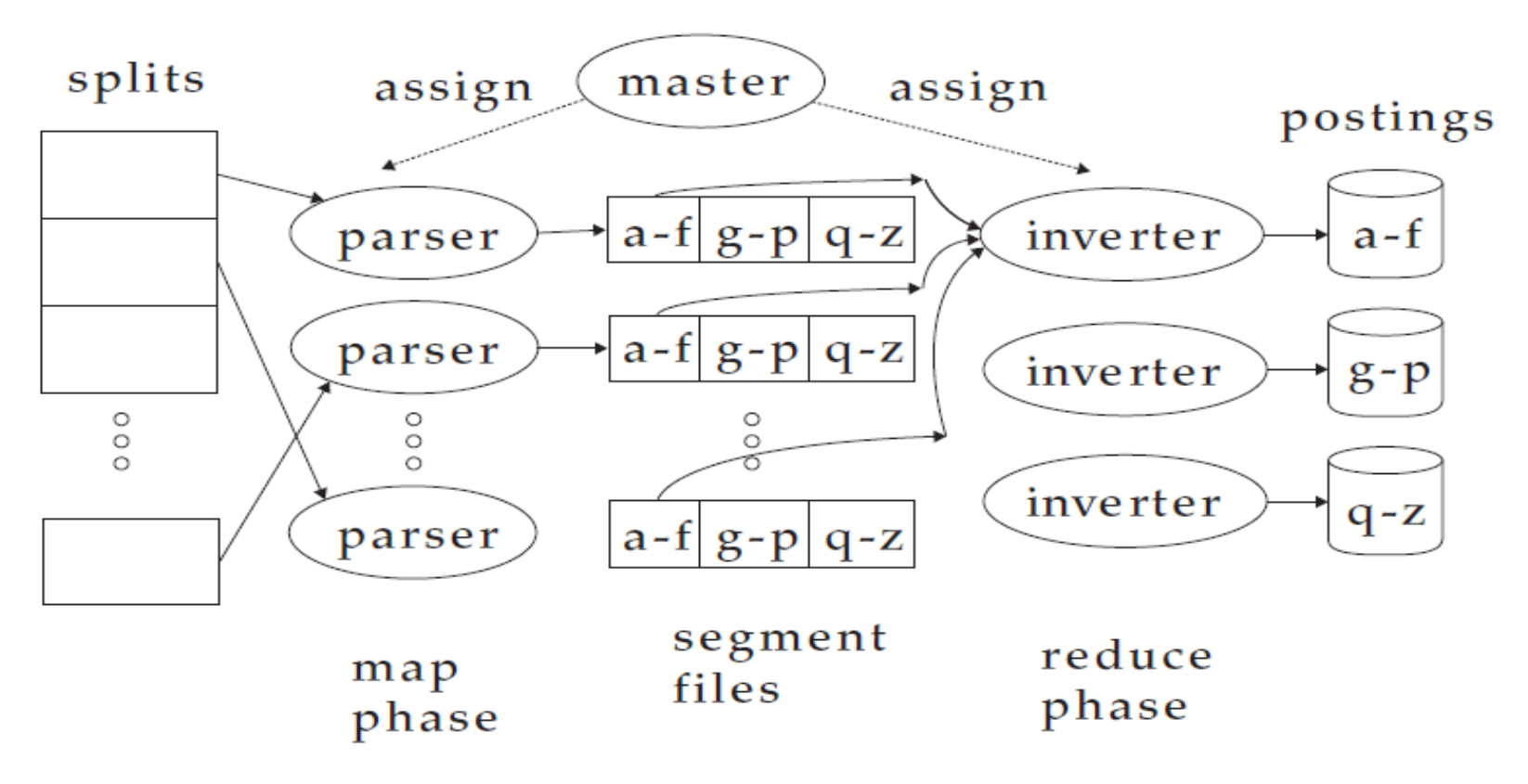

Source: [Introduction to Information Retrieval](http://nlp.stanford.edu/IR-book/)

MapReduce implementations: [PIG \(Yahoo\),](http://research.yahoo.com/node/90) [Hadoop \(Apache\)](http://hadoop.apache.org/), DryadLing (Microsoft), [Facebook Corona](https://github.com/facebook/hadoop-20/tree/master/src/contrib/corona)

Hasso Plattner Institut

IT Systems Engineering | Universität Potsdam

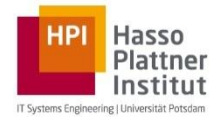

### $\triangleright$  Step 1 Map: (docID, content)  $\rightarrow$  {((term, docID), 1), ...}

#### Reduce:

((term, docID),  $\{1,...\}$ )  $\rightarrow$  {((term, docID), count)}

#### $\triangleright$  Step 2

Map: ((term, docID), count)  $\rightarrow$  {(docID, (term, count))}

#### Reduce:

(docID, {(term, count), ...})  $\rightarrow$  {((docID, term), (count/doc\_length)),...}

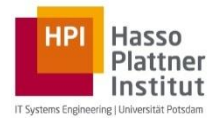

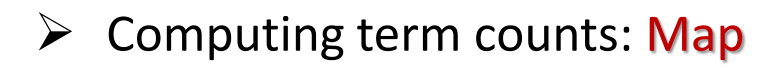

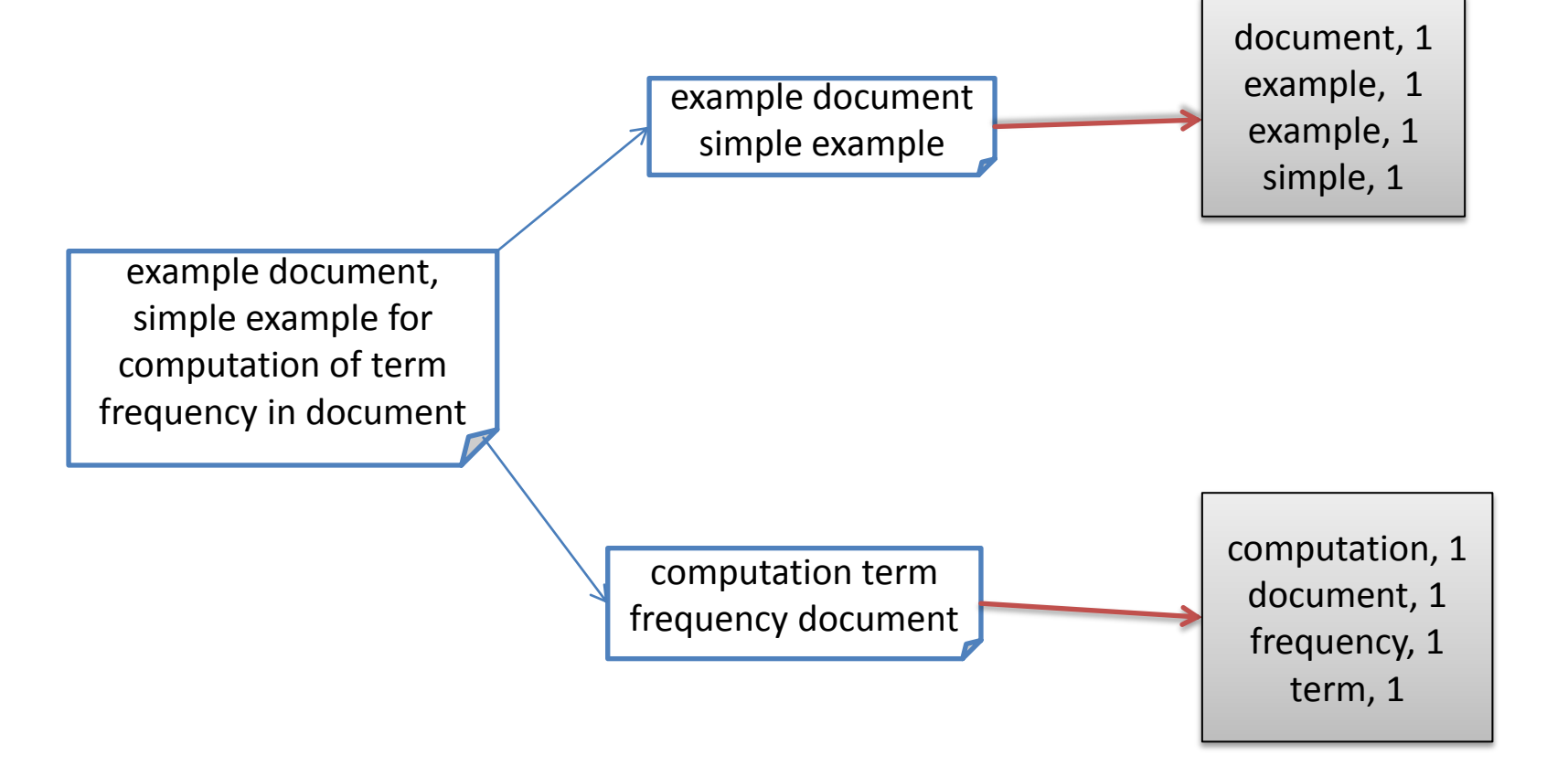

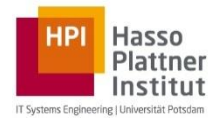

#### $\triangleright$  Computing term counts: Reduce

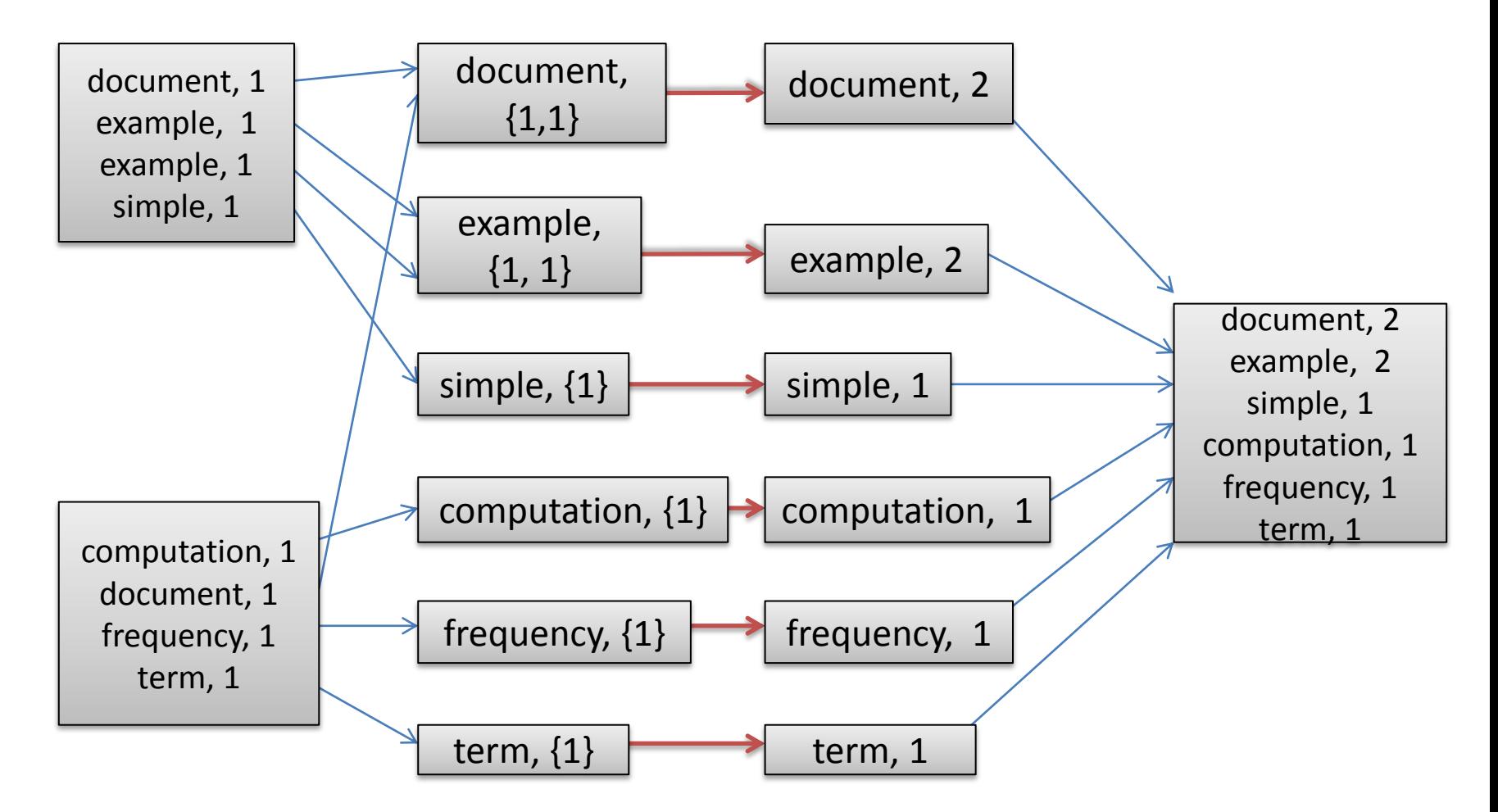

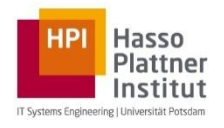

#### **Size estimation for the data to be indexed**

- $\geq$  30 billion documents  $\triangleright$  On avg. term occurs in
	- ~ 100 documents
- $\triangleright$  10 Mio. distinct terms
	- $\rightarrow$  ~3 × 10<sup>12</sup> entries for the postings
	- $\rightarrow$  10 Mio. entries for the vocabulary
- $\triangleright$  Assume  $\sim$ 5 Bytes per entry  $\rightarrow$  ~ 15 TB in total

#### Question:

 $\triangleright$  How are the vocabulary and the postings stored?

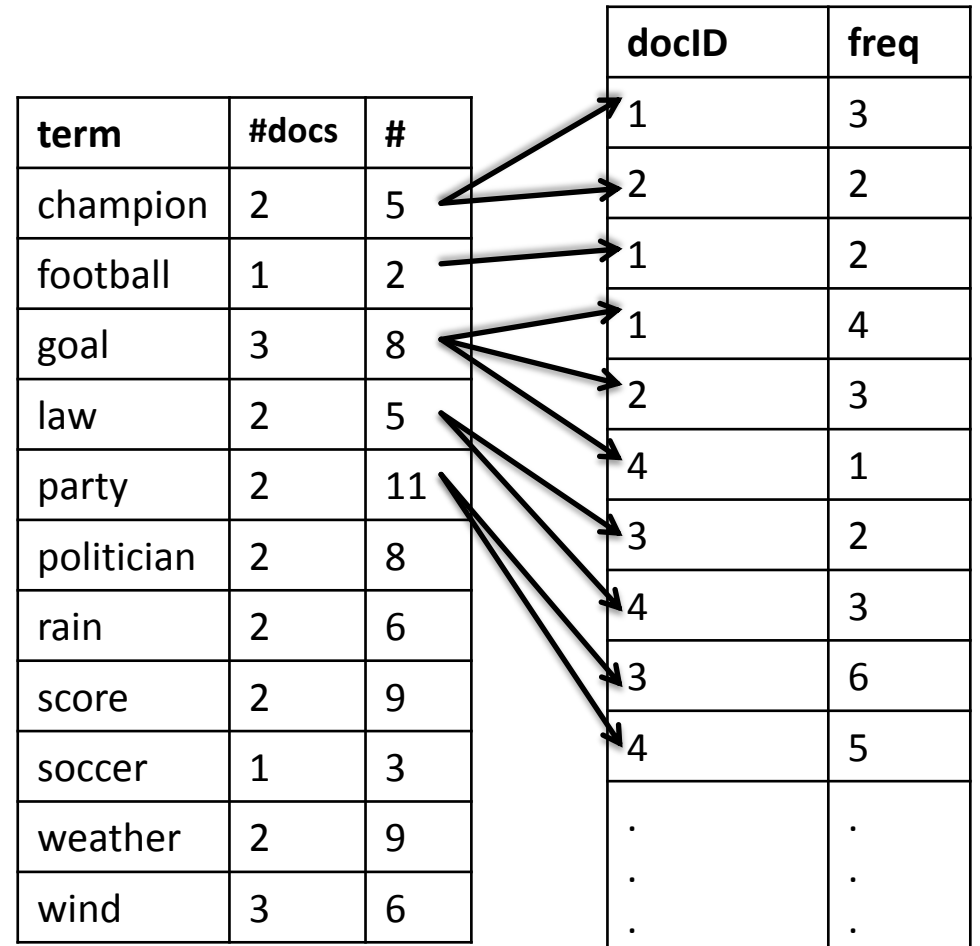

Vocabulary Frequency-based postings (offsets omitted)

Dr. Gjergji Kasneci | Introduction to Information Retrieval | WS 2012-13 **12 12** 12

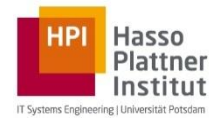

#### $\triangleright$  Balanced search tree over the key space with high node fanout

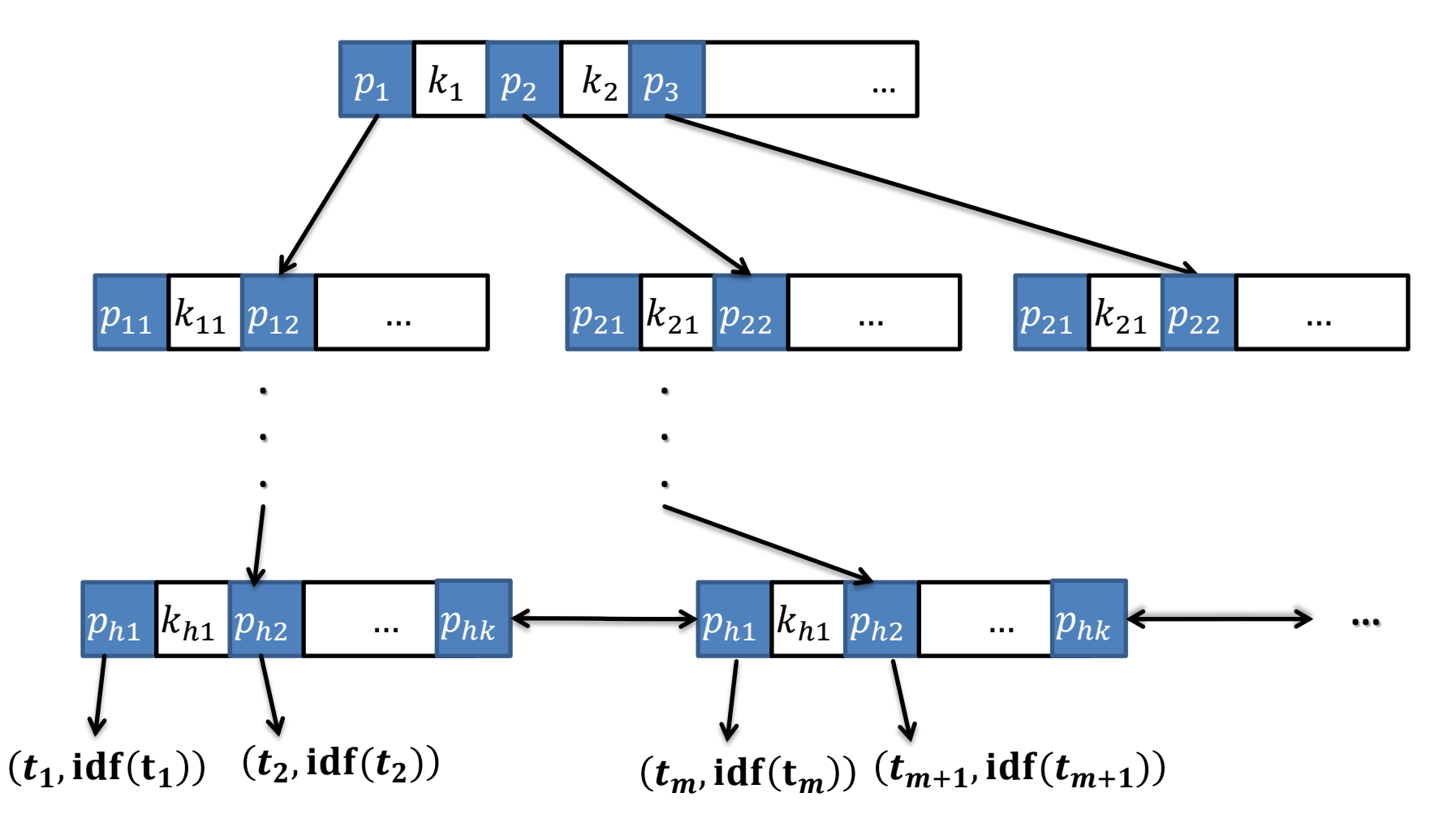

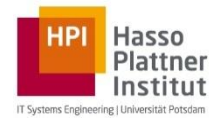

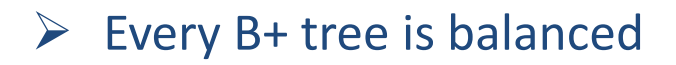

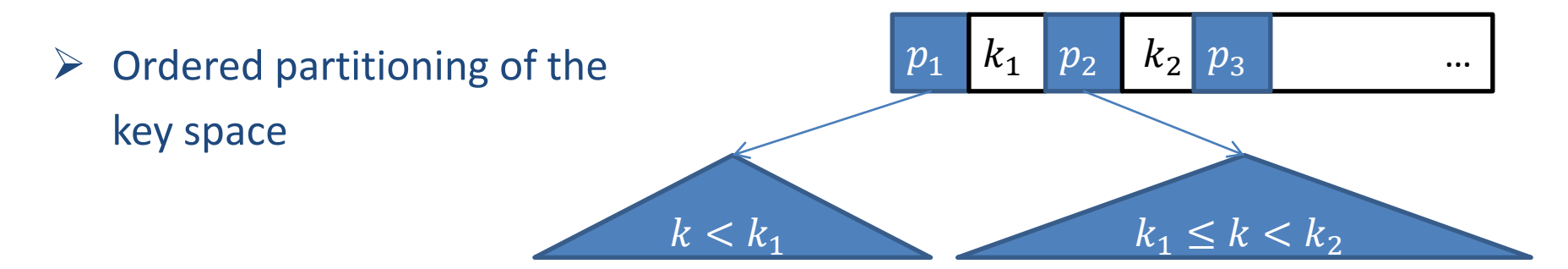

- In a B+ tree of order n (i.e., with fanout size n) every internal node, exept the root, has m children, with  $\lceil n/2 \rceil \leq m \leq n$
- For the root:  $2 \le m \le n$
- For the leaf nodes:  $\lfloor n/2 \rfloor \le m \le n-1$

#### $\rightarrow$  How could the insertion, deletion of keys be done?

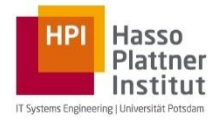

- $\triangleright$  The maximum number of entries stored in B+ tree of order n and height h is  $n^h - n^{h-1}$ 
	- $\rightarrow$  a 4-level B+ tree of order  $n = 100$  would be sufficient to store 10 Mio. term keys
- $\triangleright$  The minimum number of entries stored in B+ tree of order n and height h is  $2\left[\frac{n}{2}\right]$ 2  $h-1$
- $\triangleright$  Space required:  $O(|K|)$ , where K is the set of keys
- $\triangleright$  Insertion, deletion, finding:  $O(log_n(|K|))$
- $\triangleright$  Typically, the upper levels (up to the leaf level) of the B+ tree are loaded in main memory, the information linked with the leaves resides on disk.

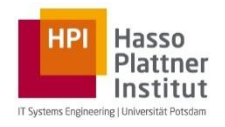

- $\triangleright$  Sort the entries by key values.
- $\triangleright$  Start with empty page as root node and insert a pointer to the first page of entries.
- $\triangleright$  Continue with the next page, insert its smallest key value into the root as separation key and insert pointer to this page. Repeat this step until the root is full.
- $\triangleright$  When the root is full, split it and create a new root.
- $\triangleright$  Keep inserting entries into the right most index node above the leaves, split the node when it is full and continue recursively

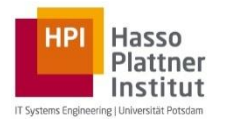

#### **Index merging**

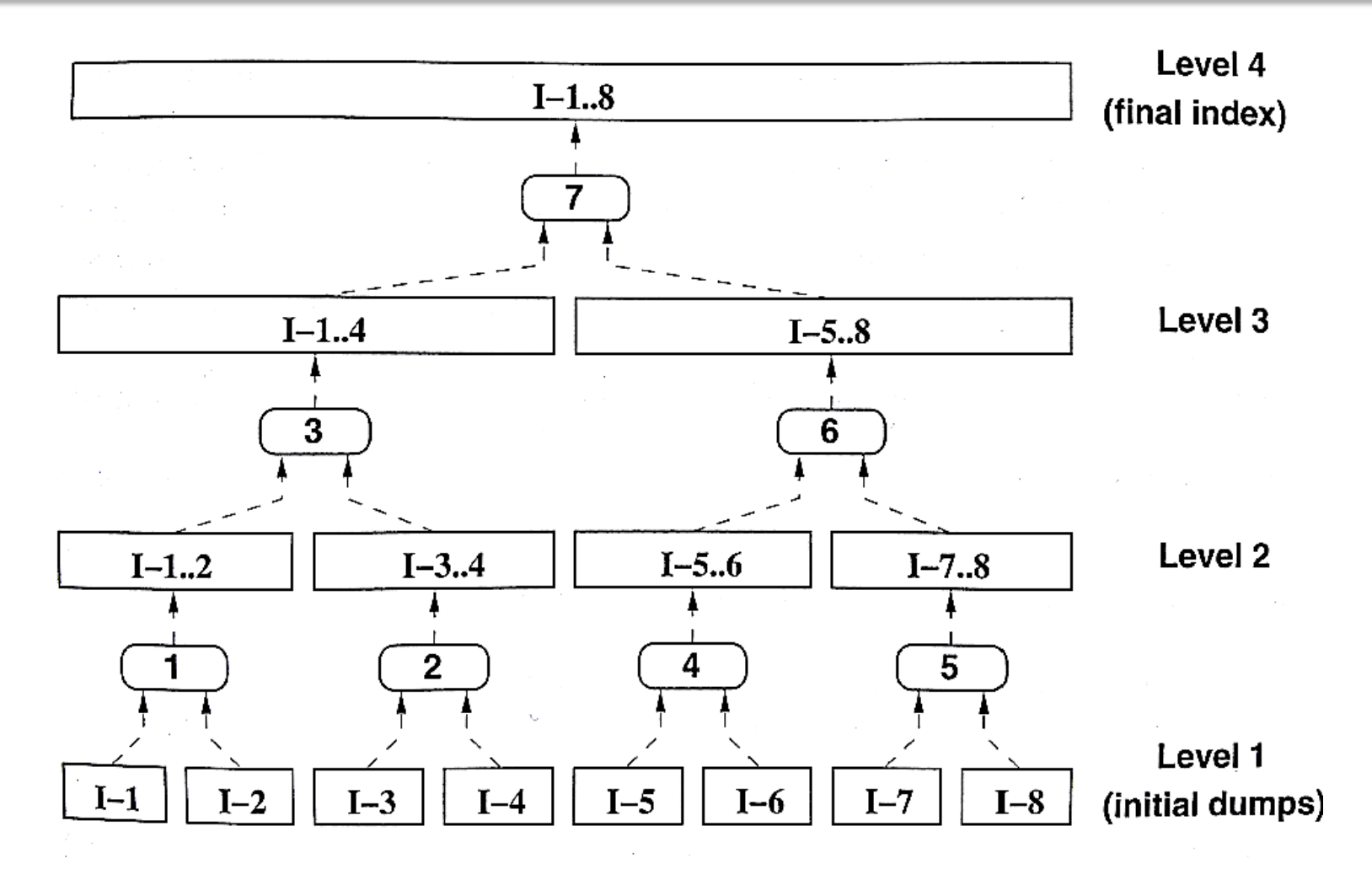

Source: [Modern Information Retrieval](http://www.amazon.com/Modern-Information-Retrieval-Ricardo-Baeza-Yates/dp/020139829X)

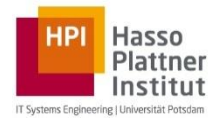

 $\triangleright$  On the web, pages are constantly added, deleted, modified

#### $\triangleright$  Solution

- $\triangleright$  Use index  $I_0$  for the static pages
- $\triangleright$  Use index  $I_+$  for documents that are added
- $\triangleright$  Use index  $I_{\sim}$  for documents that are frequently modified
- Use index <sup>−</sup> for documents that are deleted
- $\triangleright$  Complete index:  $(I_0 \cup I_+ \cup I_>)\setminus I_-$

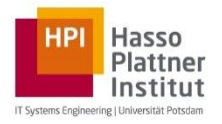

#### **Final Index**

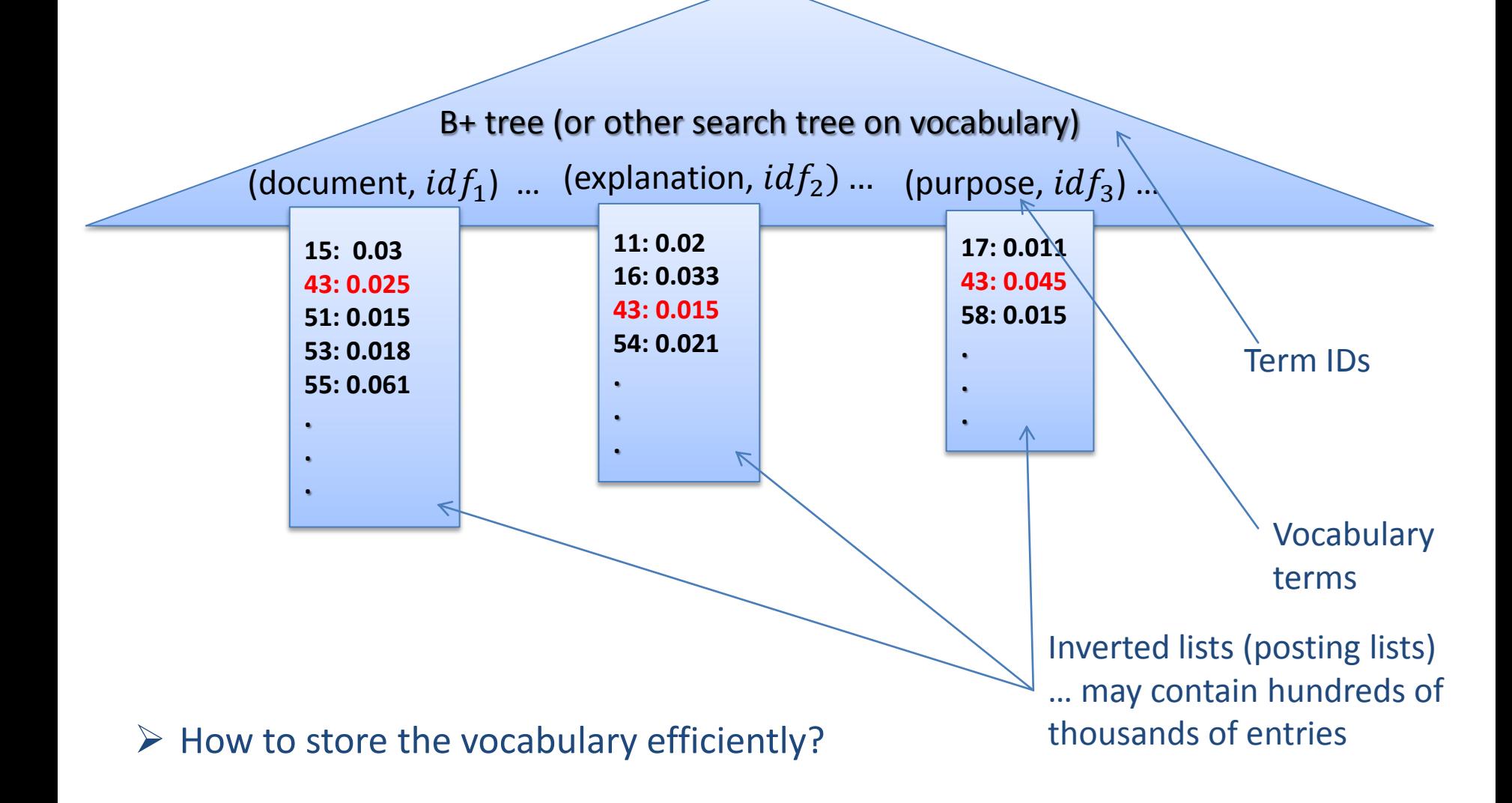

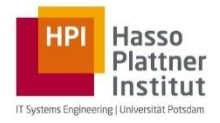

#### $\triangleright$  With naive dictionary storage:

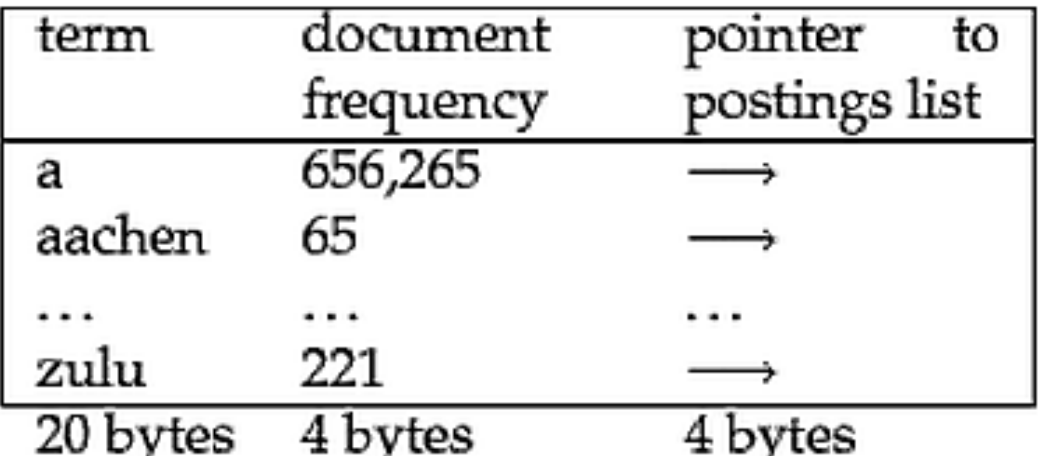

Source: [Introduction to Information Retrieval](http://nlp.stanford.edu/IR-book/)

- $\triangleright$  In Unicode:  $(2 \times 20 + 4 + 4)$  bytes per term
- $\triangleright$  For 10 Mio. terms:  $\sim$  460 MB needed
	- $\rightarrow$  fixed-width entries too wasteful

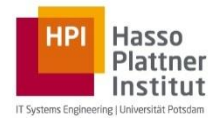

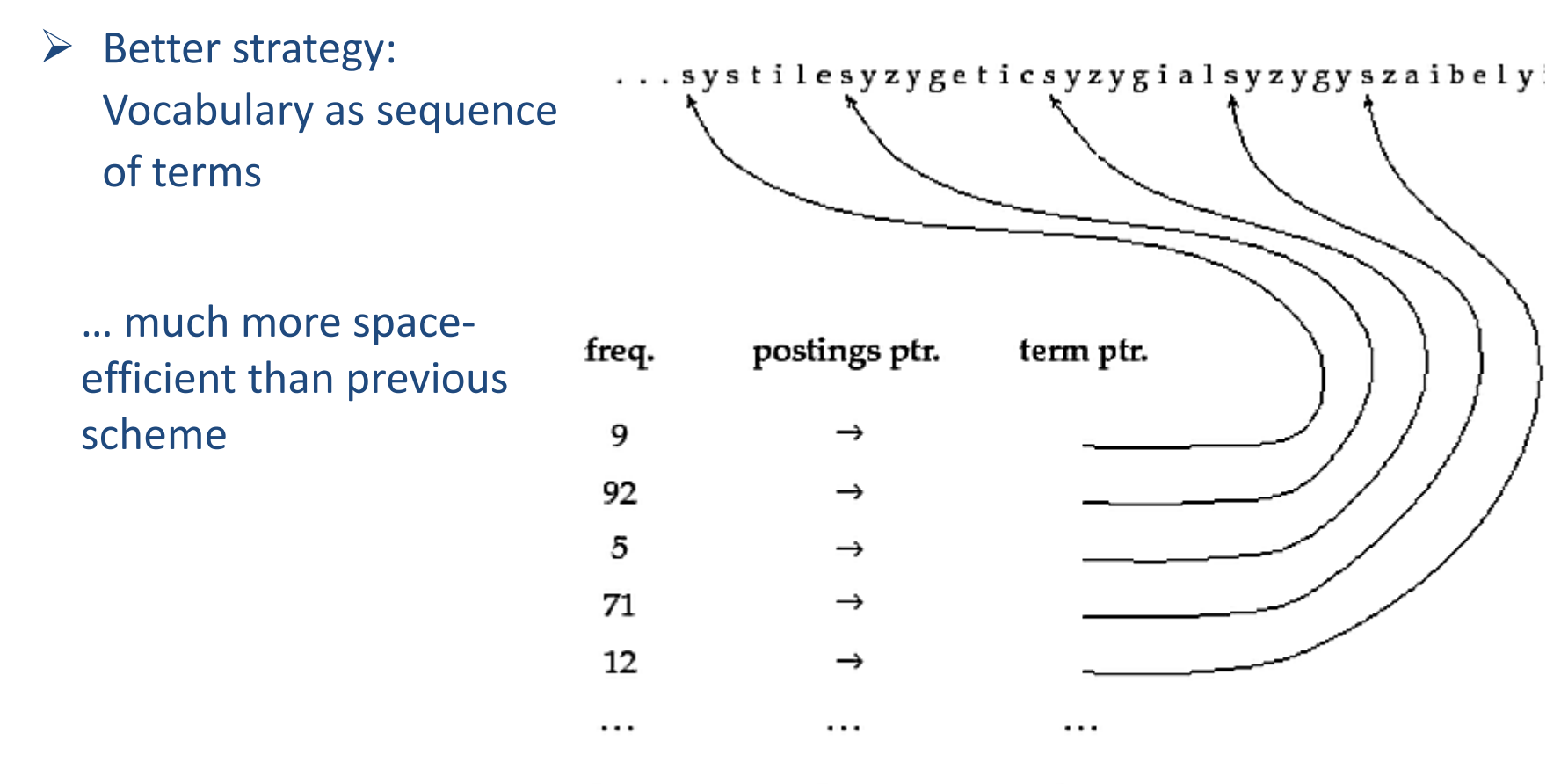

4 bytes 4 bytes 3 bytes Source: **[Introduction to Information Retrieval](http://nlp.stanford.edu/IR-book/)** 

 $\triangleright$  Pointers mark the beginning and the end of a vocabulary term.

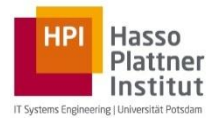

- $\triangleright$  Save more space by
	- $\triangleright$  Grouping k subsequent terms (k-1 pointers are saved per group)
	- $\triangleright$  Prefix replacement

One block in blocked compression  $(k = 4)$ ... 8automata8automate9automatic10automation

#### ... further compressed with front coding. 8automat\*a1oe2 o ic3oion

Source: [Introduction to Information Retrieval](http://nlp.stanford.edu/IR-book/)

Plattner Institut **Comparison of vocabulary compression strategies** ms Engineering | Universität Potsdam

 $\triangleright$  Compression of vocabulary with ~400,000 terms:

Hasso

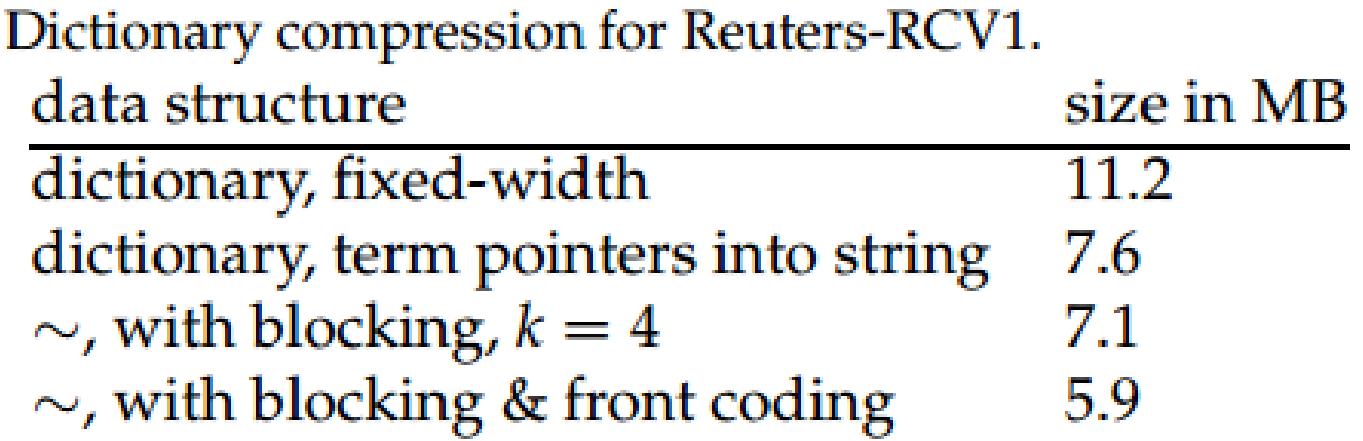

Source: **Introduction to Information Retrieval** 

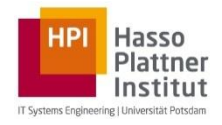

 $\triangleright$  For vocabularies of moderate size (e.g., for in-memory processable size) use tries (conceptually the same as the previous scheme)

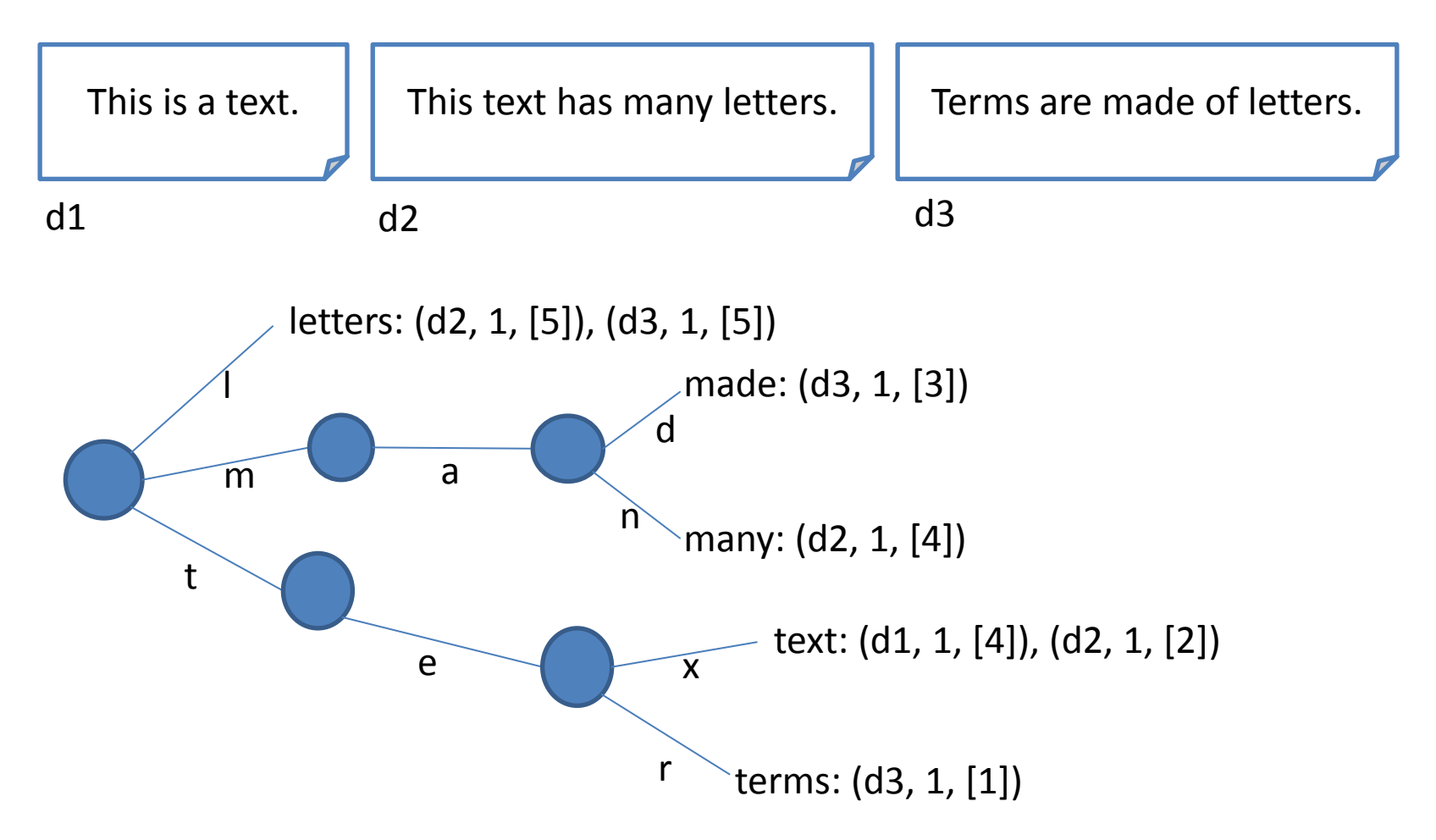

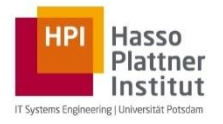

#### **Tries vs. hash tables**

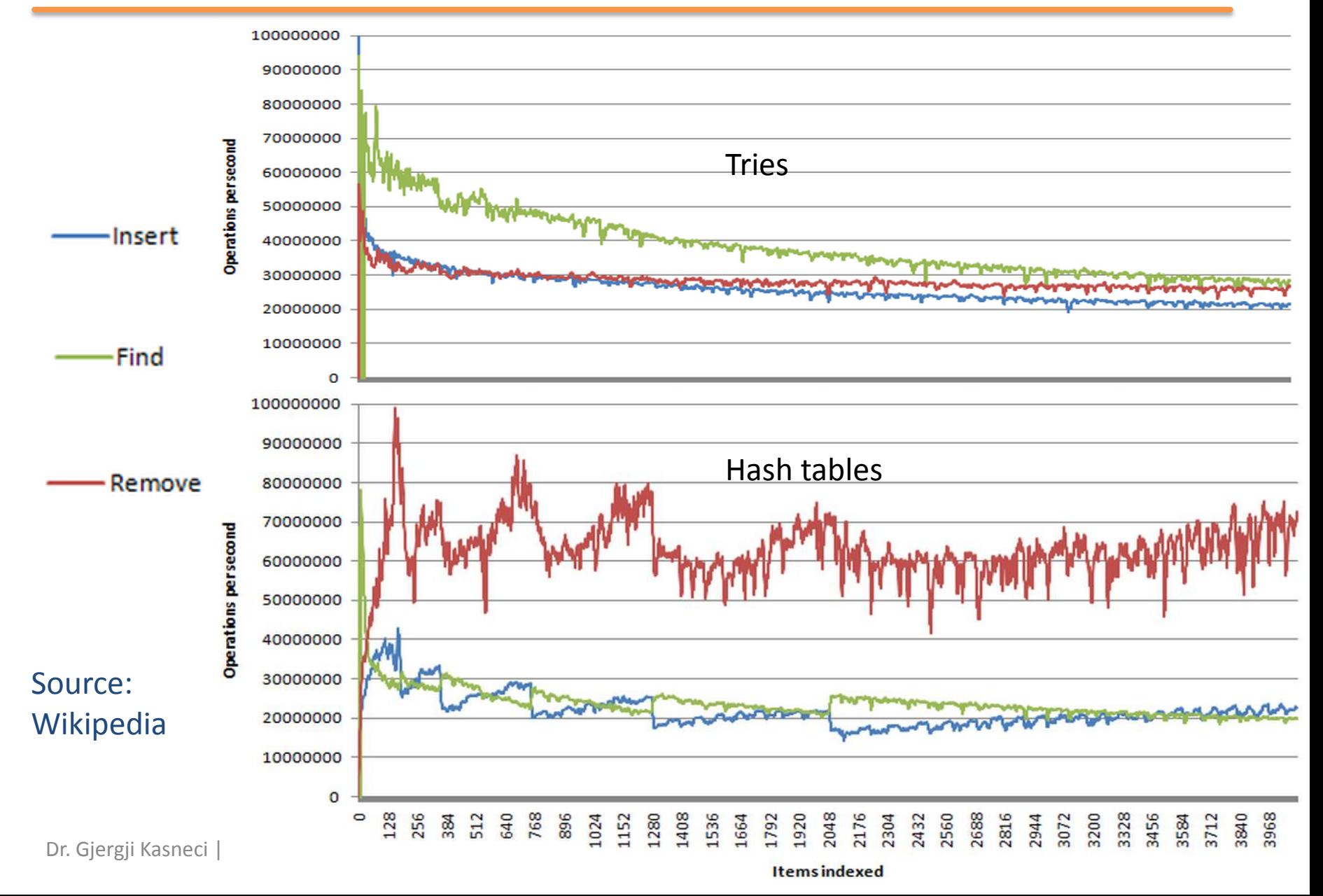

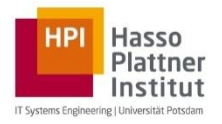

#### **Final Index**

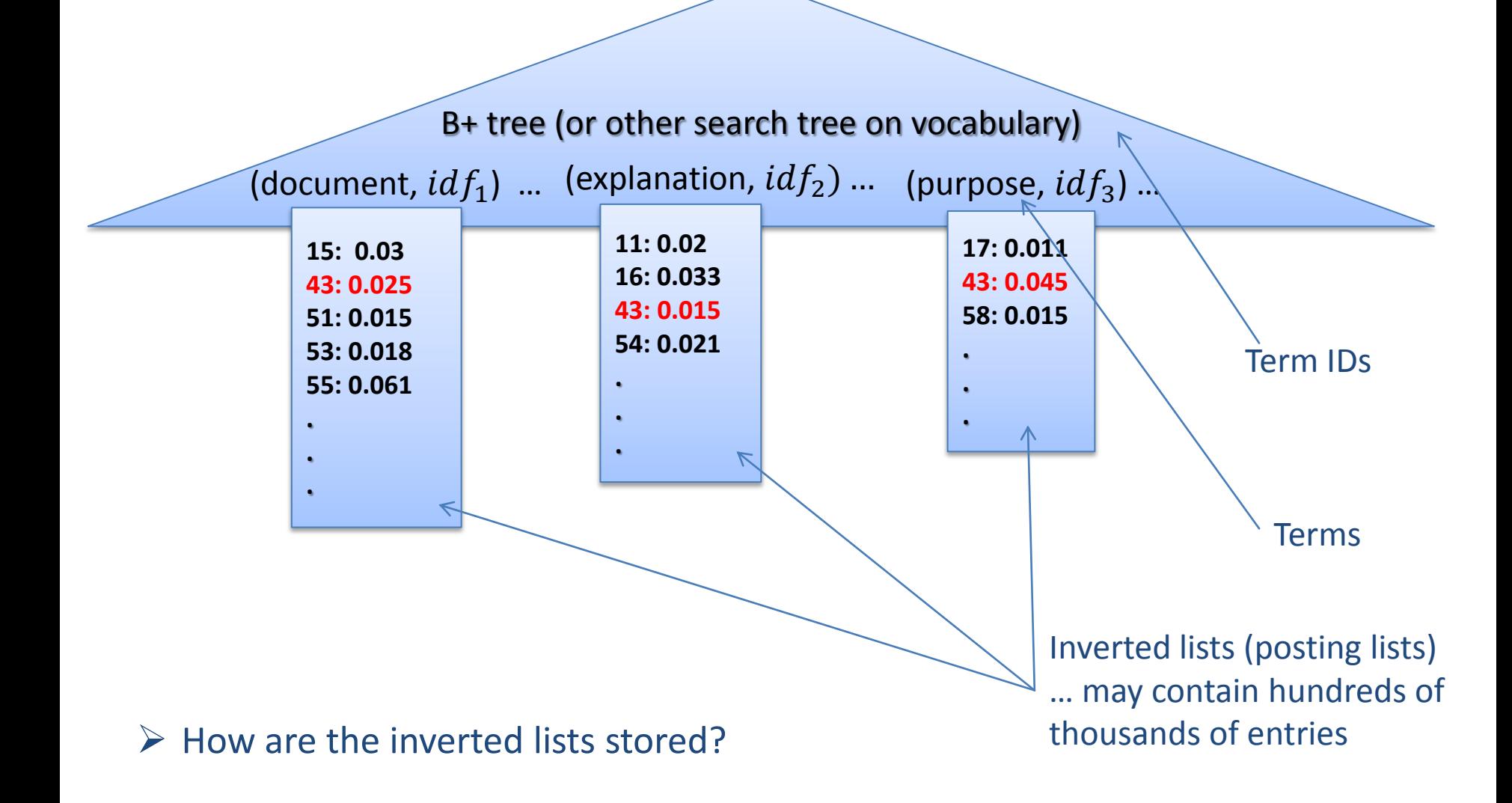

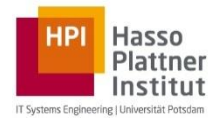

- $\triangleright$  Partition the list in blocks of same size
- $\triangleright$  Blocks are stored sequentially
	- $\triangleright$  We will see later that for Boolean queries sorting by ID is sufficient, for ranking sorting by scores (i.e., term frequencies) is better
- $\triangleright$  Skip pointers at the beginning of each block point either to the next block or a few blocks ahead

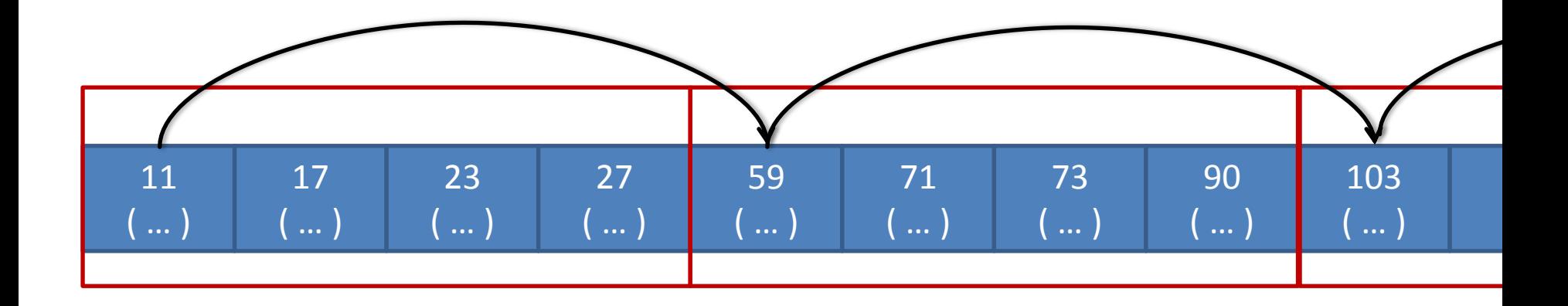

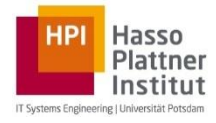

- Given a Zipf-distribution of terms over the indexed documents, the lengths of the inverted lists will follow the same distribution.
	- $\rightarrow$  Unbalanced latencies for reading lists of highly varying sizes from disk
- $\triangleright$  Is it possible to mitigate these latencies?  $\rightarrow$  Effective compression needed
- $\triangleright$  Could we apply Ziv-Lempel compression to inverted list entries?
- $\triangleright$  Ziv-Lempel is good for continuous text but not for postings
- $\triangleright$  For inverted lists, gaps between successive doc IDs are encoded

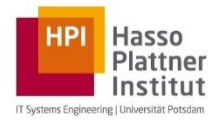

#### $\triangleright$  Gap size k is is encoded by  $(k - 1)$ -times 0 followed by one 1

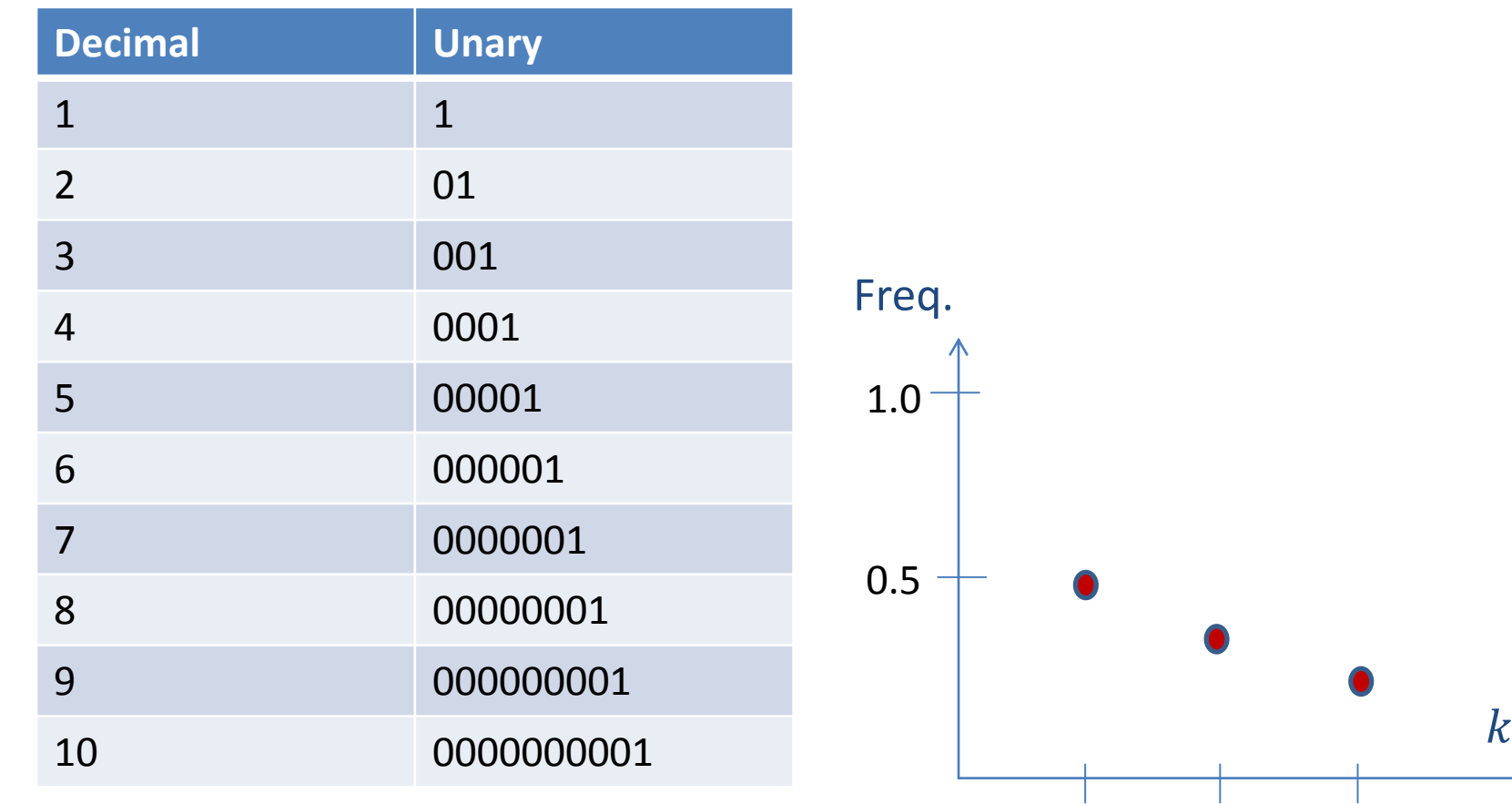

$$
\triangleright
$$
 Optimal for  $P(\Delta = k) = \left(\frac{1}{2}\right)^k$ 

Dr. Gjergji Kasneci | Introduction to Information Retrieval | WS 2012-13 29

1 2 3

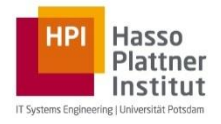

#### $\triangleright$  Gap size k is encoded by its binary representation

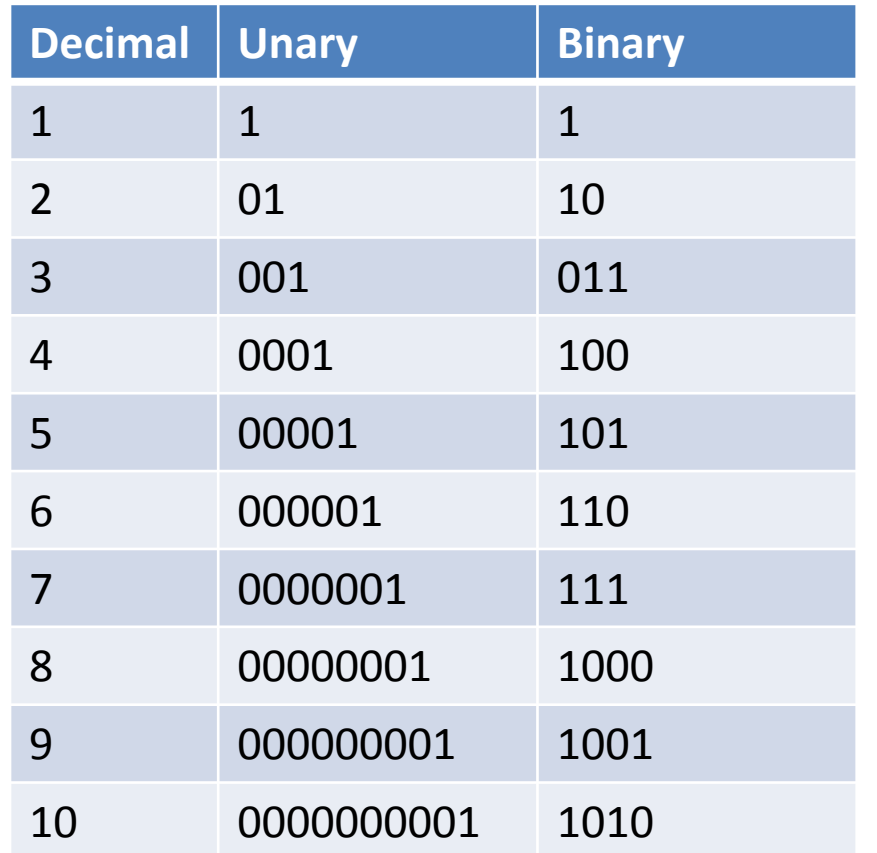

#### $\triangleright$  Good for long gaps (but not prefix-free)

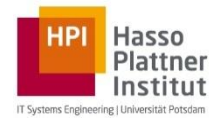

- $\triangleright$  Gap size k is encoded by  $1 + \lfloor \log_2 k \rfloor$  in unary followed by binary representation, without the most significant bit
- $\triangleright$  E.g.: 9  $\rightarrow$  0001 001

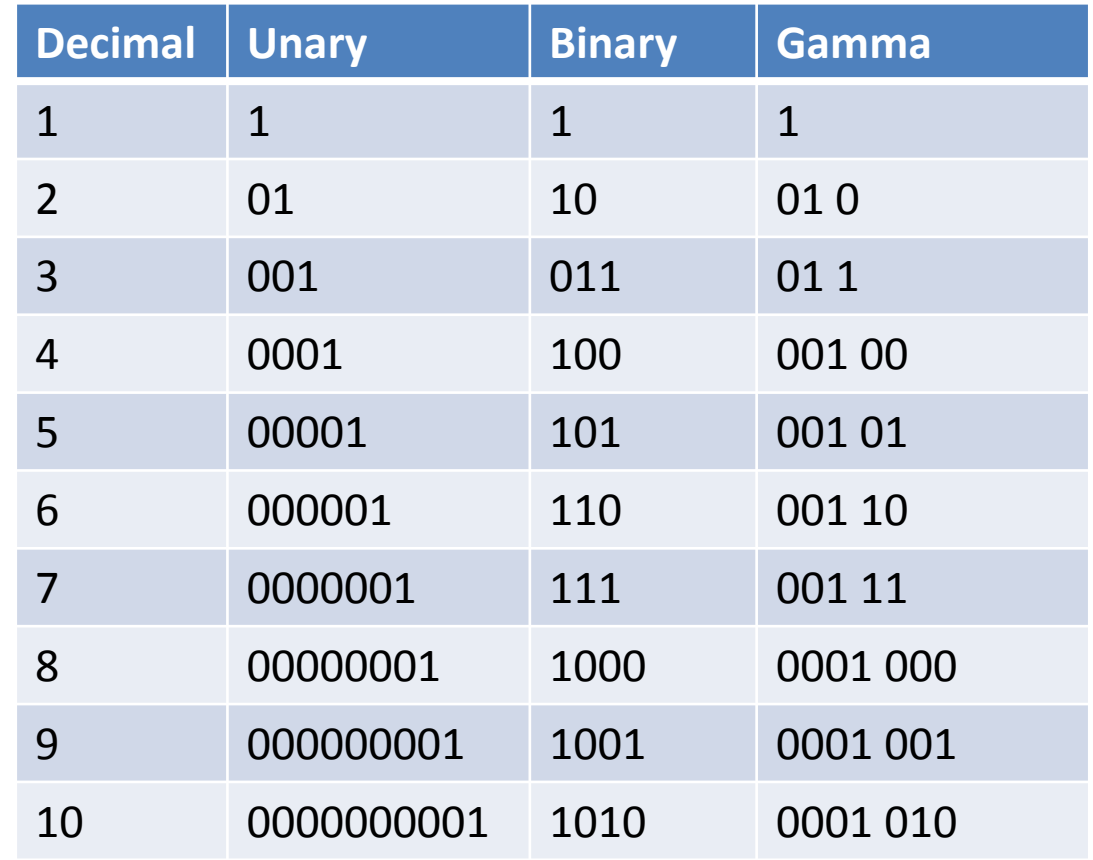

 $\triangleright$  Optimal for  $P(\Delta = k) \approx$ 1  $2k^2$ 

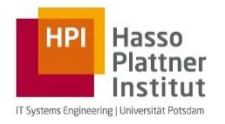

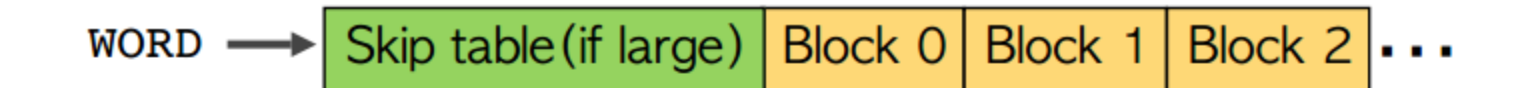

Block format (with  $N$  documents and  $H$  hits):

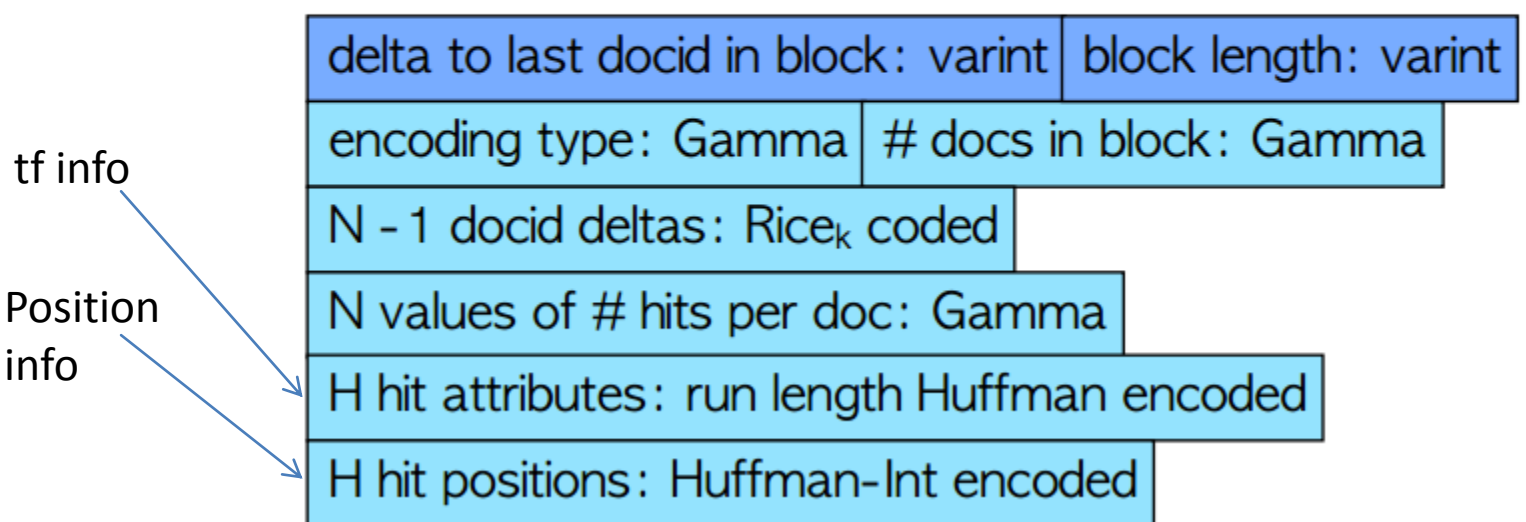

#### Source: [WSDM 2009 keynote](http://static.googleusercontent.com/external_content/untrusted_dlcp/research.google.com/en/people/jeff/WSDM09-keynote.pdf) [by](http://static.googleusercontent.com/external_content/untrusted_dlcp/research.google.com/en/people/jeff/WSDM09-keynote.pdf) [J. Dean](http://static.googleusercontent.com/external_content/untrusted_dlcp/research.google.com/en/people/jeff/WSDM09-keynote.pdf)

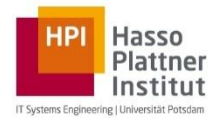

…

 $\triangleright$  Suffix trees

- $\triangleright$  Index for regular expression queries (e.g. Permuterm Index for wildcard queries)
- $\triangleright$  R+ trees for spatial data

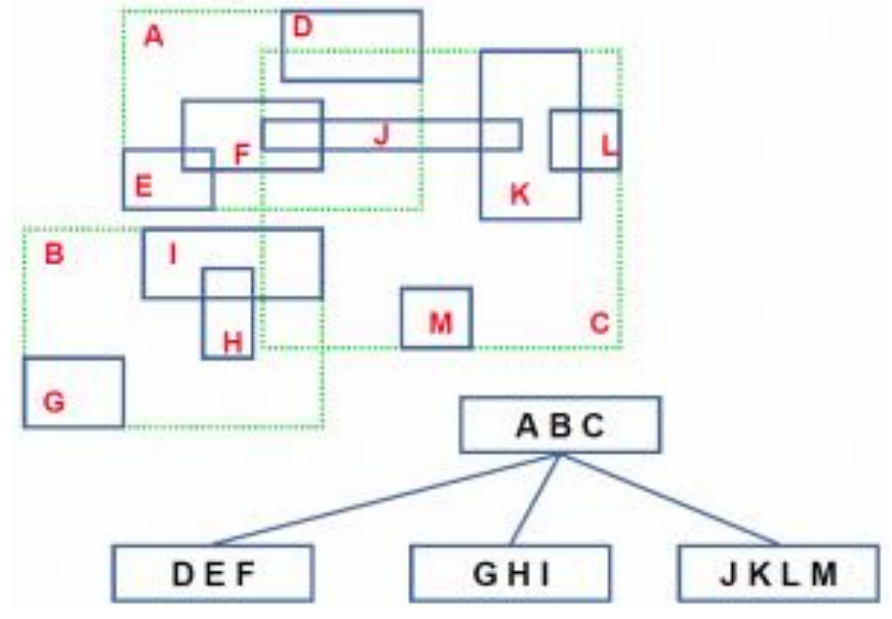

 $\triangleright$  Index with temporal information (for temporal queries)

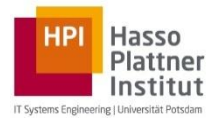

- $\triangleright$  Steps to index construction
	- $\triangleright$  Sorting docs by terms
		- $\rightarrow$  vocabulary construction
		- $\rightarrow$  postings construction
		- (Parallelization through MapReduce)
	- $\triangleright$  Making the vocabulary efficiently searchable with B+ trees
		- $\triangleright$  Vocabulary compression (sequential term storage with blocking and prefix replacement)
	- $\triangleright$  Prefix trees for maintaining vocabulary of moderate size in main memory
	- $\triangleright$  Storing and compressing inverted lists
		- $\triangleright$  Equal-size blocks with pointers between subsequent blocks
		- $\triangleright$  Gap-based encoding within blocks (Unary, Gamma, Rice, ...)